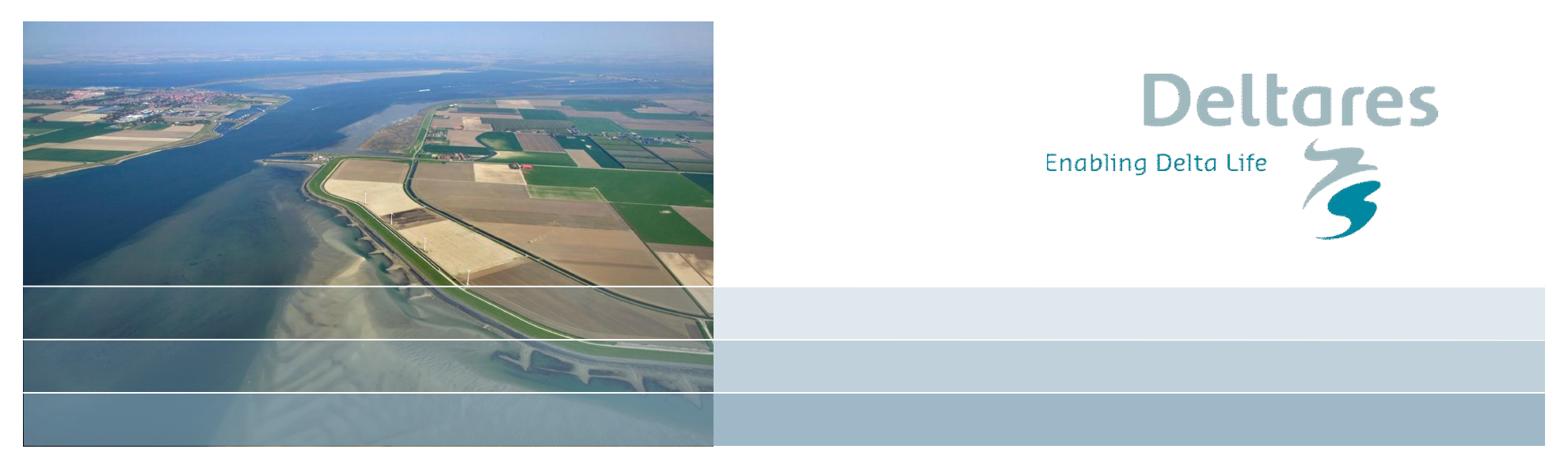

## **OpenDA, a generic toolbox for data assimilation in numerical modelling**

**Martin Verlaan1,2, Nils van Velzen3,2, Stef Hummel<sup>1</sup> , Herman Gerritsen<sup>1</sup> ,** *and many more colleagues of <sup>1</sup> Deltares, <sup>2</sup> VORtech, <sup>3</sup> TU Delft*

*1,2,3 [info@openda.org](mailto:info@openda.org)*

### **What do we mean by "data assimilation"?**

Techniques and methodologies for :

- Improvement of real time forecasts
- Calibration of uncertain model parameters
- Uncertainty analysis
- Study the potential value of new observations
- Estimation of uncertain sources

"formal techniques for structured integration of data and models"

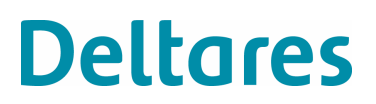

Sensitivity analysis / Model calibration:

- single parameter variation simulations  $\rightarrow$  parameter optimisation
- tailored (ad-hoc / built-in) parameter optimisation routines
- generally no accounting of uncertainty
- dedicated built-in adjoint model codes; e.g. WAQAD

Model forecast improvement:

- built-in (extended) Kalman filter routines; e.g. in WAQUA (~ 1990)
- 3D-var; 4D var, dedicated for a specific model and a specific domain (mainly in atmospheric modelling)
- large investments in monitoring network to match assimilation needs

→ ad-hoc and dedicated (single purpose) developments

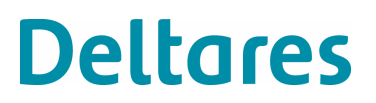

#### **Example: Dutch operational storm-surge model**

#### Steady state Kalman Filter **Kalman Gain Station Wick**

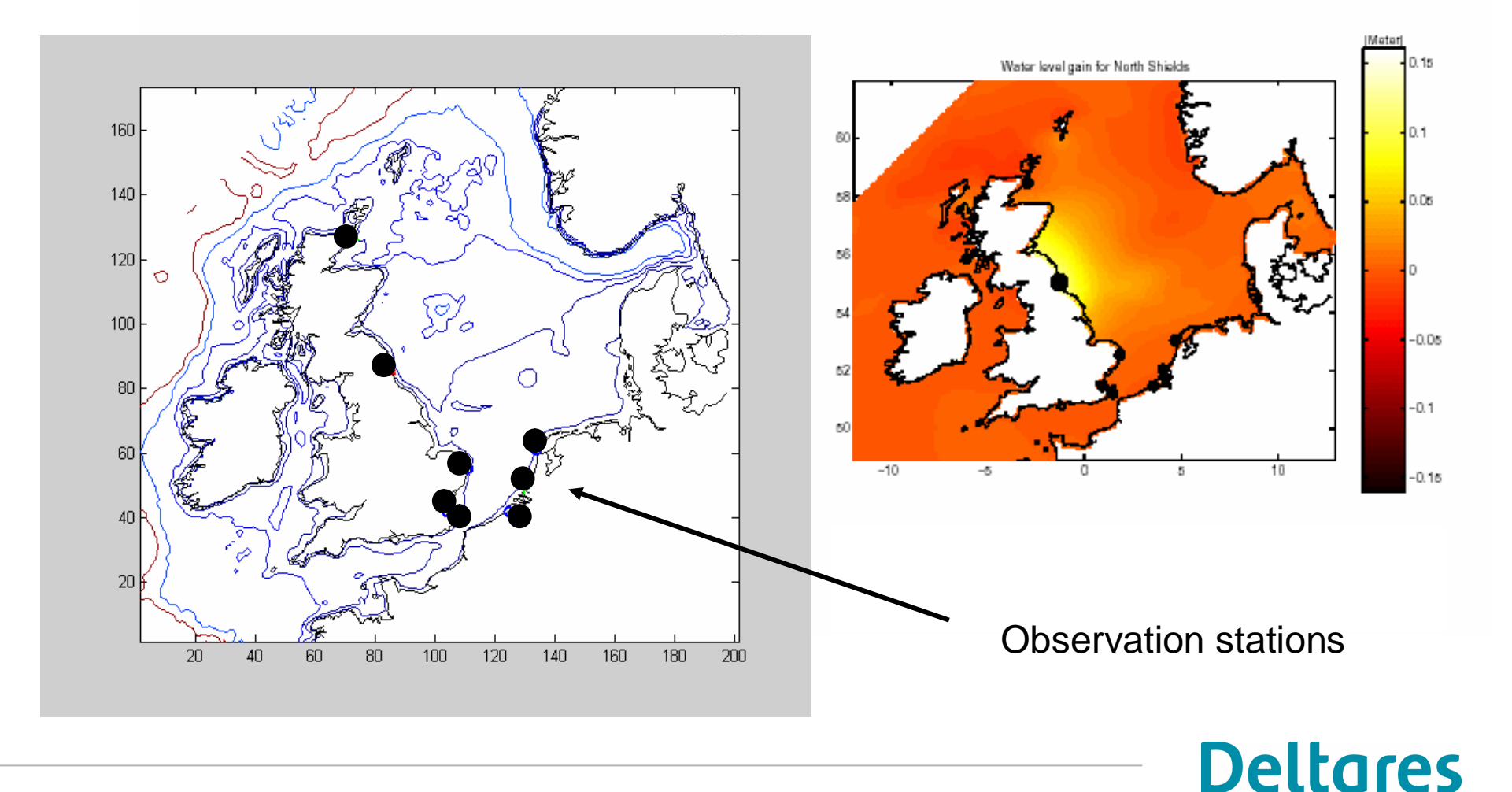

#### **Example: Dutch operational storm-surge model**

Forecast improvement as function of forecast time

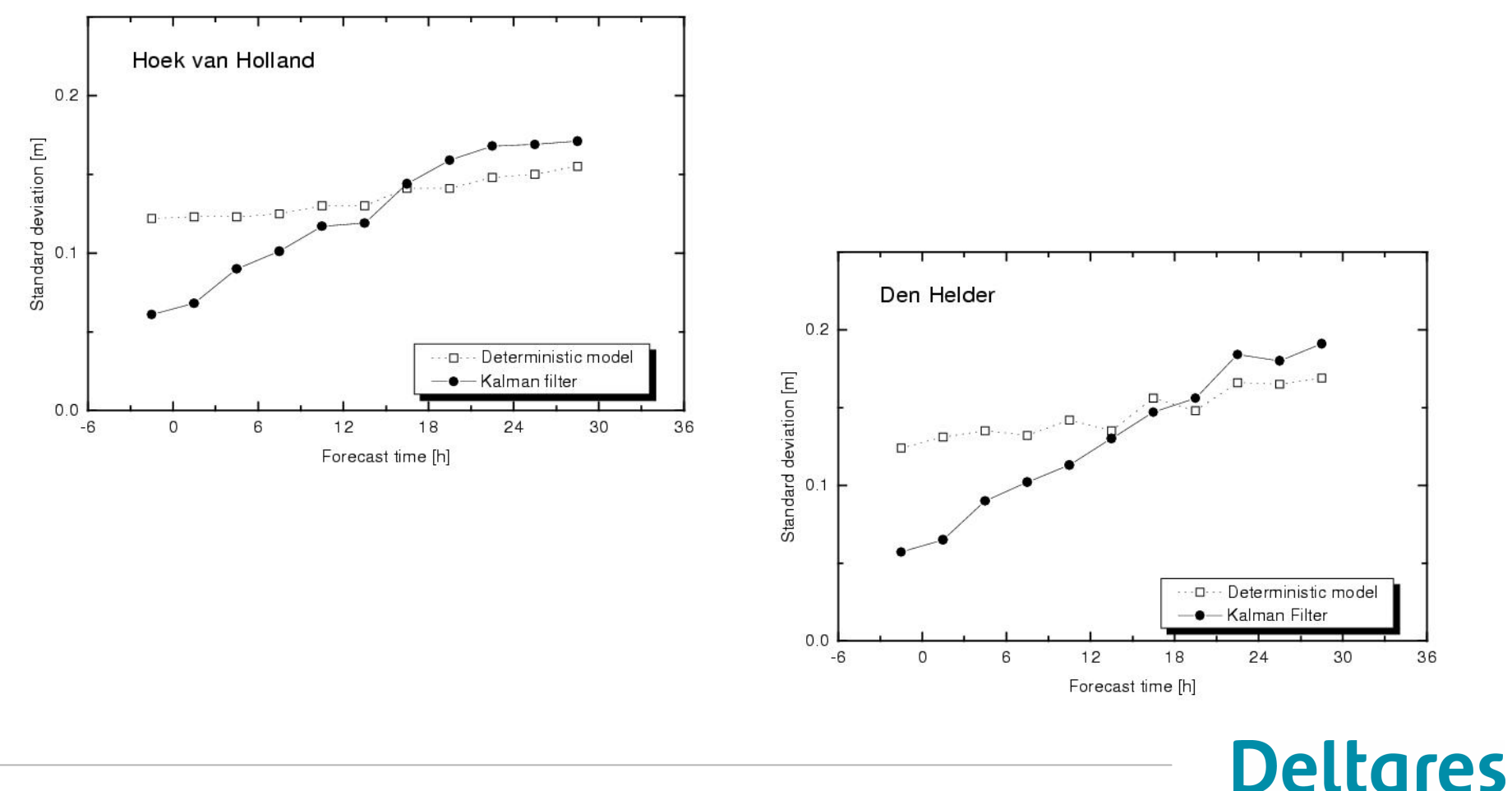

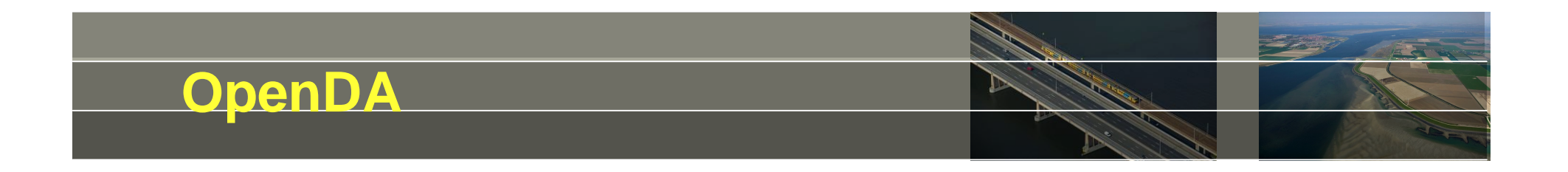

What is OpenDA?

- A generic toolbox for data-assimilation
	- library of data-assimilation algorithms
	- set of interfaces that define interactions between components

Why OpenDA?

- Provides an environment for development of algorithms
- Reuse of components robustness
- Portability
- More efficient than dedicated development for each application
- $\rightarrow$  Overall cost effectiveness

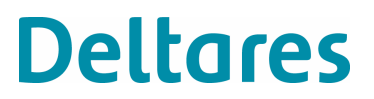

#### **OpenDA: interfacing of generic elements**

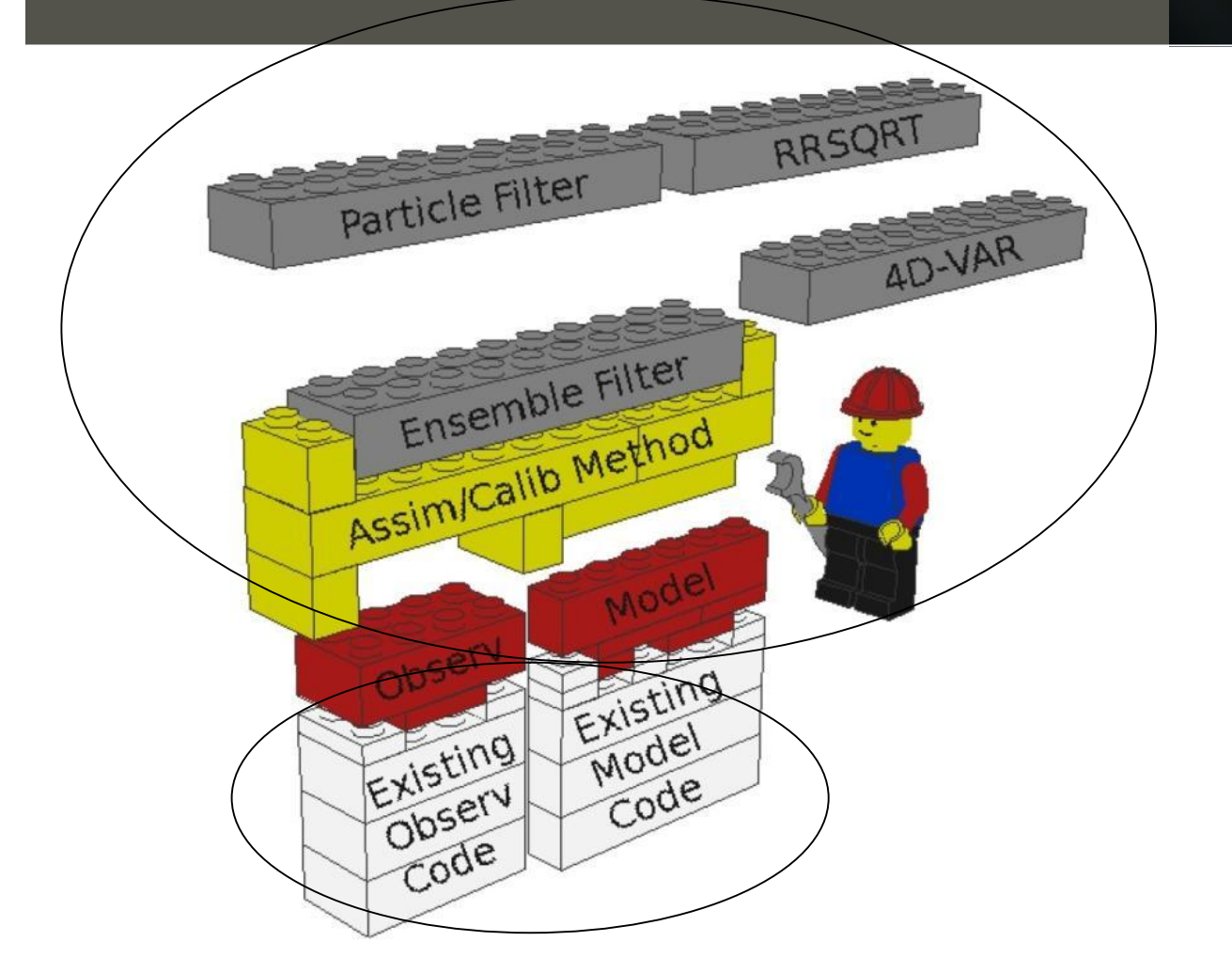

there is full separation of process model parts and data assimilation parts

need for one time definition of the interface ("wrapper") between the process model code and OpenDA

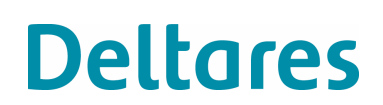

#### **Benefits for user community and developers**

- Generic applicability and flexibility
- Access to a range of available algorithms
- Access to a range of available intuitive uncertainty prescription options
- Same look and feel, independent of process model and (type of) application
- Steep learning curve
- Portability
- Efficient environment for data assimilation developers
- Easy switching between and testing of algorithms
- Re-use and therefore robustness of components

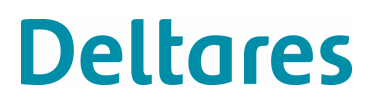

#### **OpenDA development approach**

- OpenDA merges the COSTA and DATools developments which started in 2002
- $\bullet\quad \rightarrow$  Champion users in Deltares, VORtech, TUDelft/EWI, plus BMT-Argoss, TNO-MEP, KNMI
- Architecture is based on java thoroughly tested
- First optimisation algorithms: DUD (Ralston&Jennrich, 1978), Powell (1964), Simplex (Nelder-Mead, 1965)
- First filters: EnKF, RRSQRT, ensrf, particle filters
- Presently, wrappers exist for the model codes WAQUA, SWAN, Delft3D-FLOW, SOBEK-RE, FEWS, LOTOS-EUROS, CHIMERE, ...

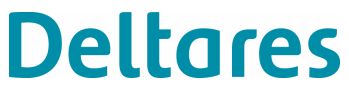

### **Models in an OpenDA Application with wrapper**

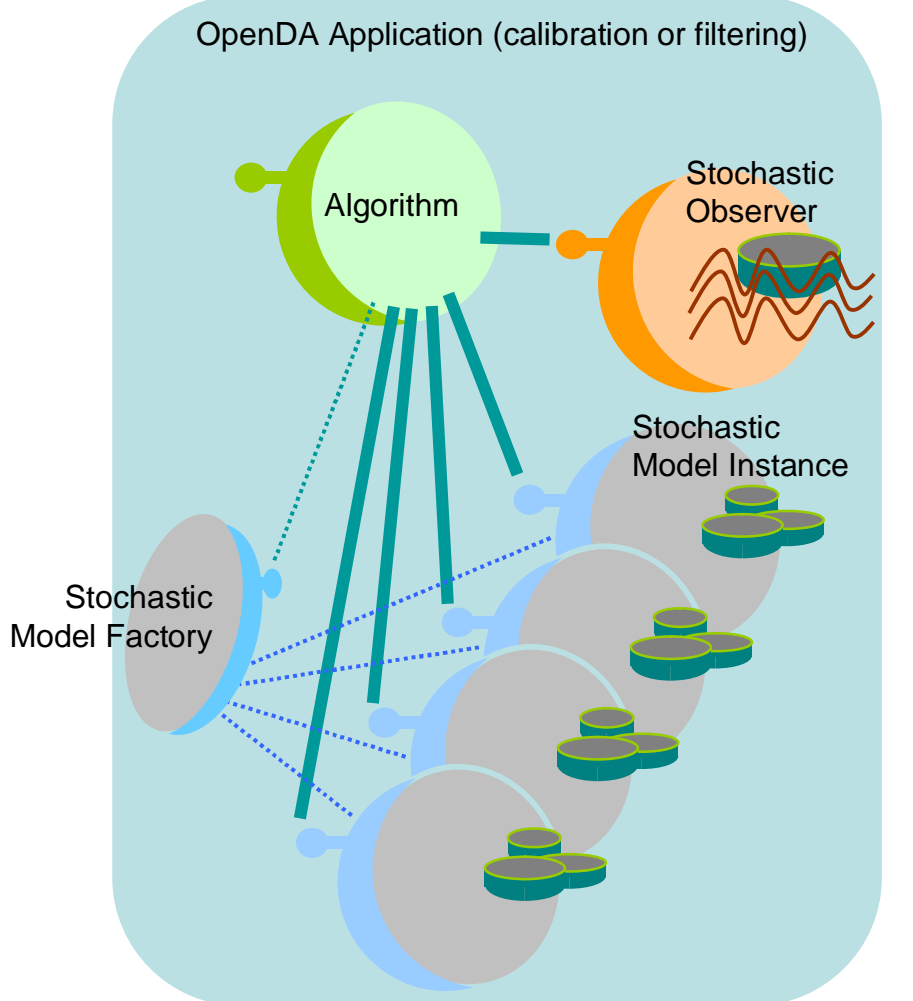

To let a model run in an OpenDA application, the user must:

- configure the **StochModelInstance** interface:
	- > Add stochastic information to parameters, computed state, and/or results
	- > Get and/or Set the necessary values from and/or into the model
	- > Let the model compute one or more time steps
- configure the

#### **StochModelFactory** interface:

> Create model instance (let the model clone itself)

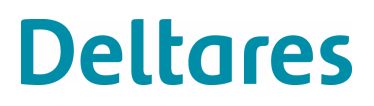

#### **Tasks of the black box wrapper**

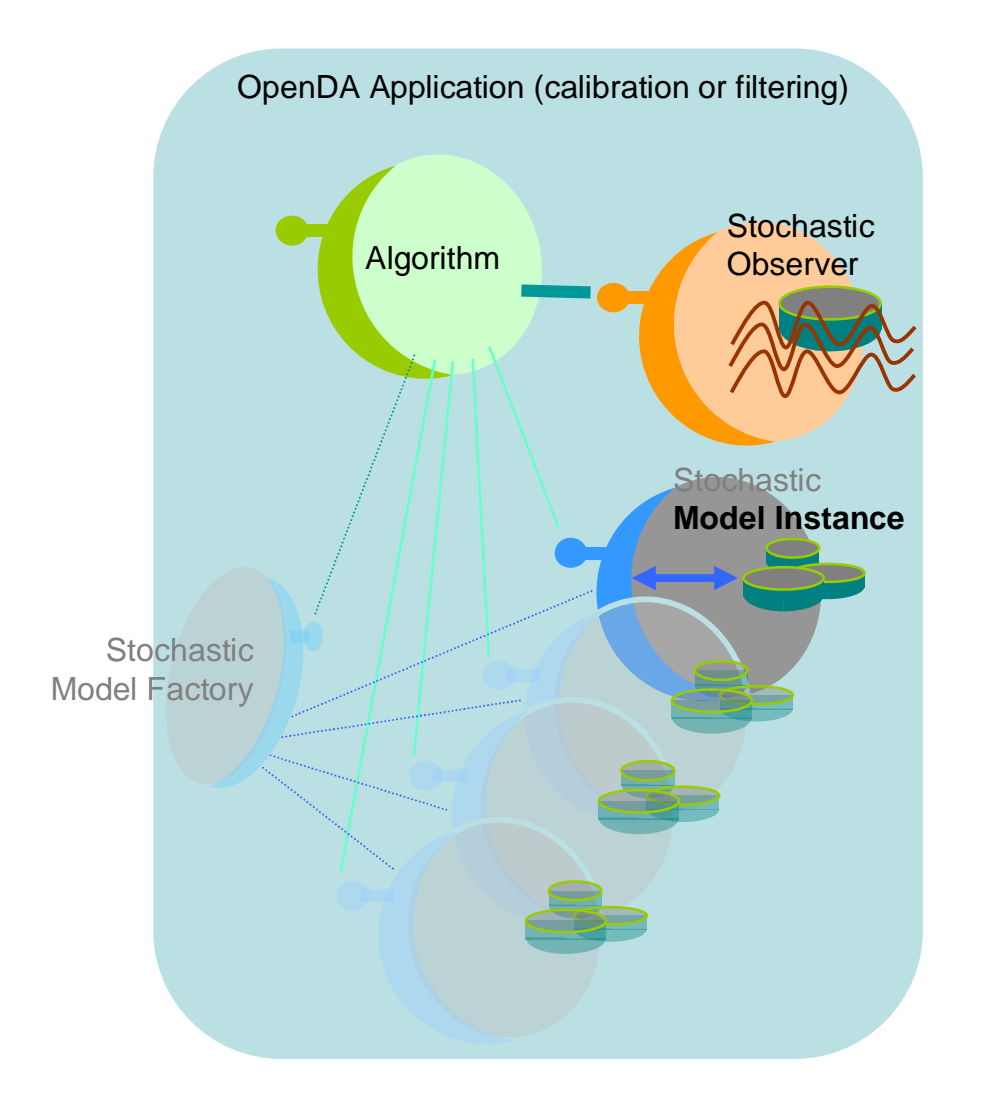

The Black Box wrapper:

- Only requires one 'instance' (Model Template)
	- > clones the template to create instances
- Standardizes the way values are set to and retrieved from the model files
- Takes care of the stochastic aspects:

> uncertainty specification

• add uncertainty to parameters, computed state, and/or results

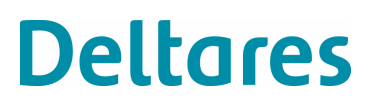

#### **Example: OpenDA calibration of depth in**

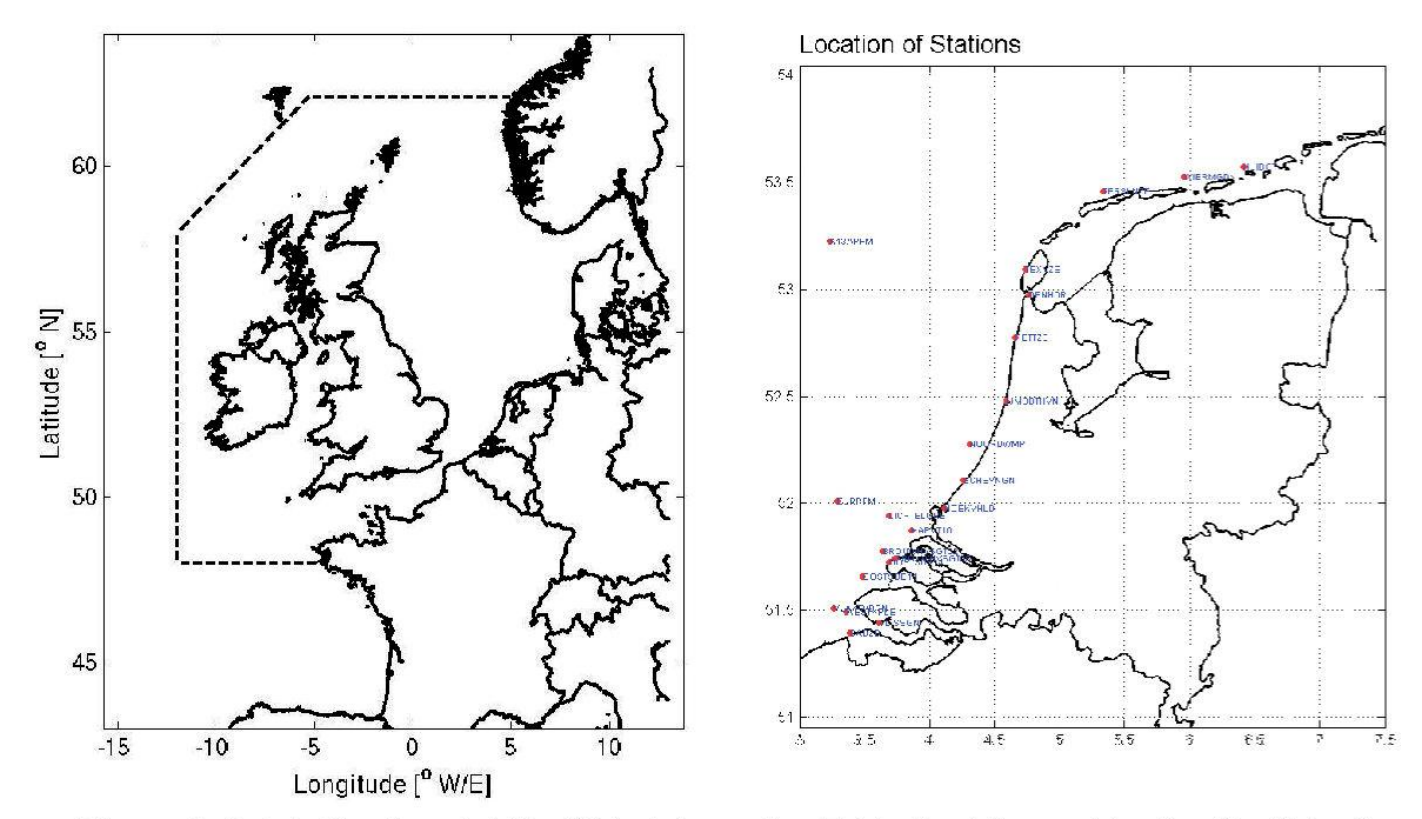

Figure 1: Dutch Continental Shelf Model: version 5 (dashed-line, grid cell ~10x10 km2, 12oW-13oE and 48oN-62o) and version 6 (grid cell ~2x2 km2, 12oW-13oE and 48oN-62oN). The right-hand side picture shows area of interest (Dutch coast) and water-level observation locations used for calibration.

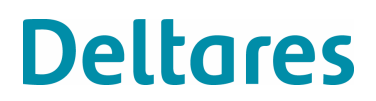

**Example: OpenDA calibration of depth** 

$$
GoF = \frac{1}{2} \sum_{r=1}^{r=R \max} \sum_{s=1}^{s=S \max} \sum_{n=1}^{n=N \max} w_{r,s} \left( H_{r,s,n}^{sim}(t) - H_{r,s,n}^{obs}(t) \right)^2 / \left( \sigma_{Hobs} \right)^2
$$

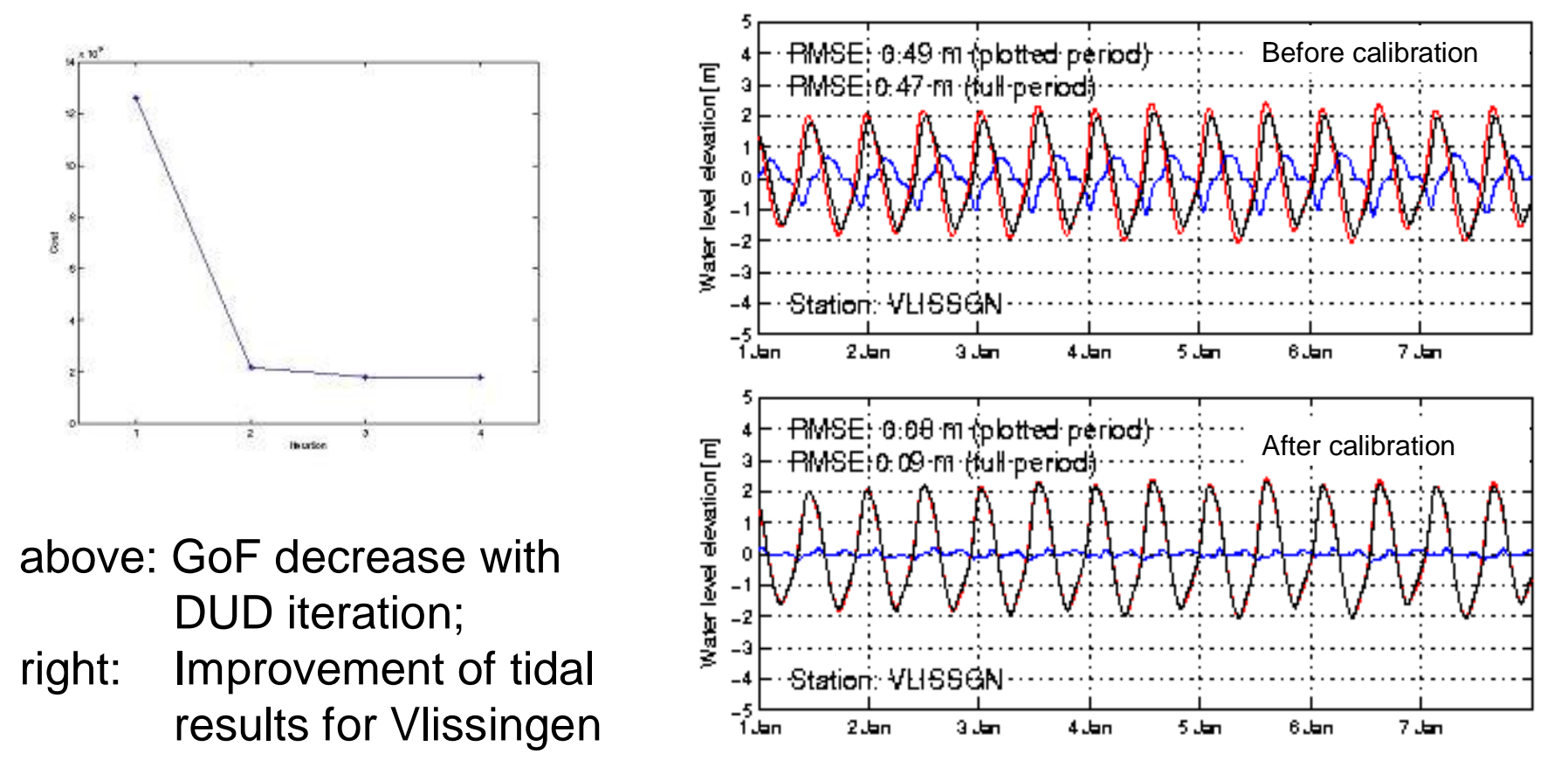

**Deltares** 

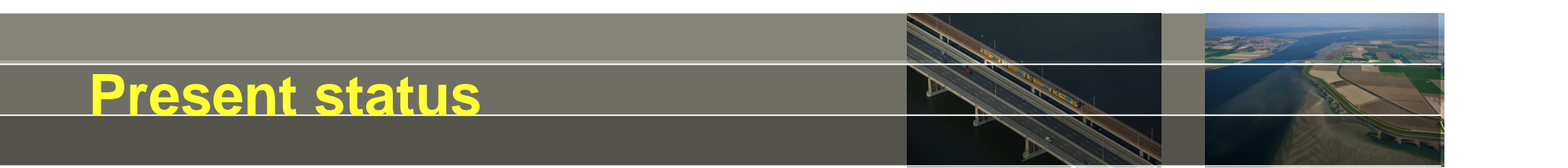

- OpenDA will be available as open source under LGPL conditions
- OpenDA association presently consists of Deltares, VORtech, TUDelft; the legal documents signed
- Presently available:
	- Windows distribution of OpenDA1.0
	- Documentation and examples
- Release date of OpenDA1.0 Today, 11 May 2010
- Shortly (in a few weeks):
	- Linux distribution + sources of OpenDA1.0

**Deltares** 

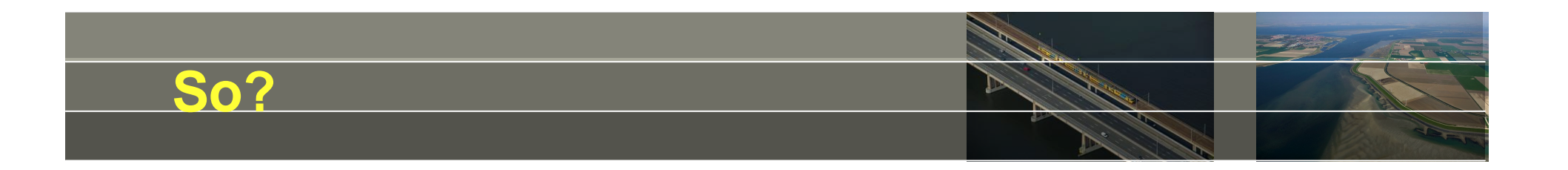

- Release date of OpenDA1.0 Today, 11 May 2010
- Several speakers will present further developments and examples
- Several flyers with example applications are available (in the rear of the auditorium / on website)
- $\rightarrow$  it is there for you to use, for all to share, why not give it a try?

[www.openda.org](http://www.openda.org)

[info@openda.org](mailto:info@openda.org)

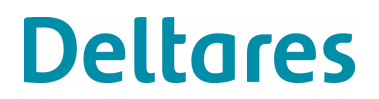

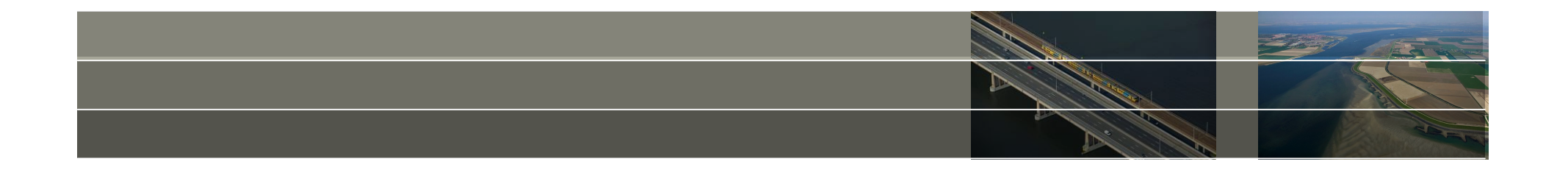

# *Comments?*

# *Questions?*

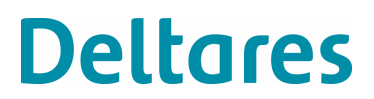